## **A.お問い合わせ**

これまでご回答いただいた内容で設定の見直しを行ってみましたが、まだ解決に至っておりません。

当検証後も、色々と設定変更を行いながら調査を進めており、IIS側の設定(特にアプリケーションプールの設定) により結果に差がでることが分かってきました。

 $\vert$  ł P

当資料以下の構成で検証した結果となっておりますが、IIS側の設定はデフォルトのままとなっております。

- ・ クライアントは、WindowsServerを6台使用しました。
- ・ クライアント1台から同時に5つの処理要求を出していますので、合計同時30処理要求となっています。
- ・ Fargateは使用せず、サーバー側もWindowsサーバー1台としています。
- ・ 関連する設定 (config) やプログラムは「設定1資料」をご参照ください。
- ・ 「検証1回目:クライアントログ資料」は、クライアントPC 6台のログを貼付けて、開始時刻で並べ替えてあります。 ほぼ同時刻に開始している(処理要求を出している)ことが分かります。
- ・ 「検証1回目:サーバーログ(DB処理)資料」が、サーバー側のログになります。 **30の処理は、1秒台~3秒台で終わっているのですが、処理開始時刻が同時になっておらず、 最初に開始された処理と、最後に開始された処理とでは4秒近く差がでていることが確認できます。 ※ この部分が改善されるように(同時実行されるように)調査しています。**
- ・ 「検証1回目:サーバーログ(サービス処理)資料」も、サーバー側のログになります。 Service.svc.vbの New と Finalize の処理が動いたときにログを出力するようにしました。 負荷検証用のメソッド「GetTKonCkFd」について、薄いオレンジが開始(Newメソッド)、 薄いブルーが終了(Finalizeメソッド)のログになっています。

「GetTKonCkFd」以外の処理は、「GetTKonCkFd」を実行するために必要な情報を 取得する処理となっています。

動きとしては、当然ながら「検証1回目:サーバーログ(DB処理)資料」と同様となっておりますが、 薄いブルー終了(Finalizeメソッド)のログ出力が、クライアントへ処理結果を返した 20分後となっていることを確認しています。

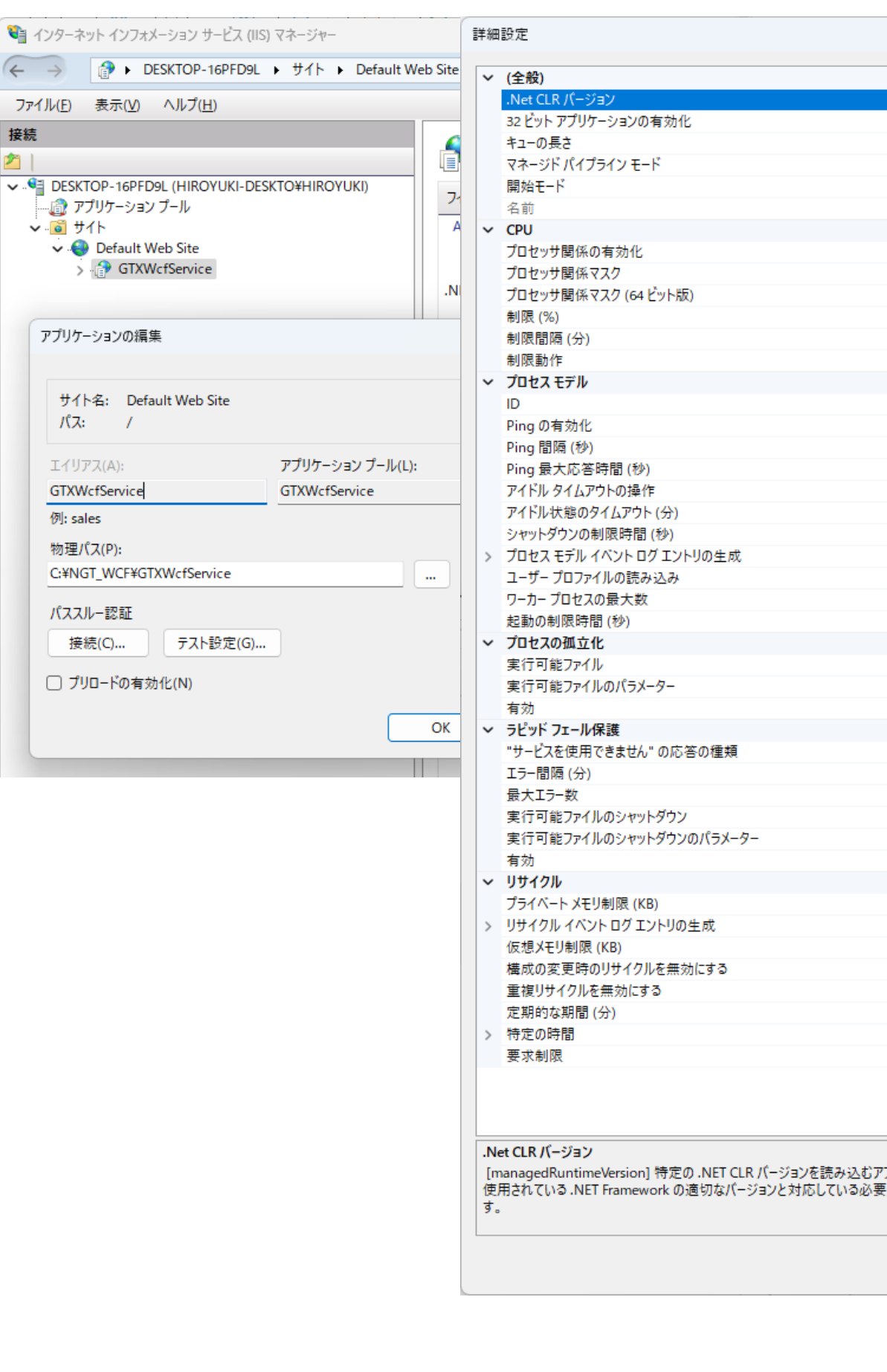

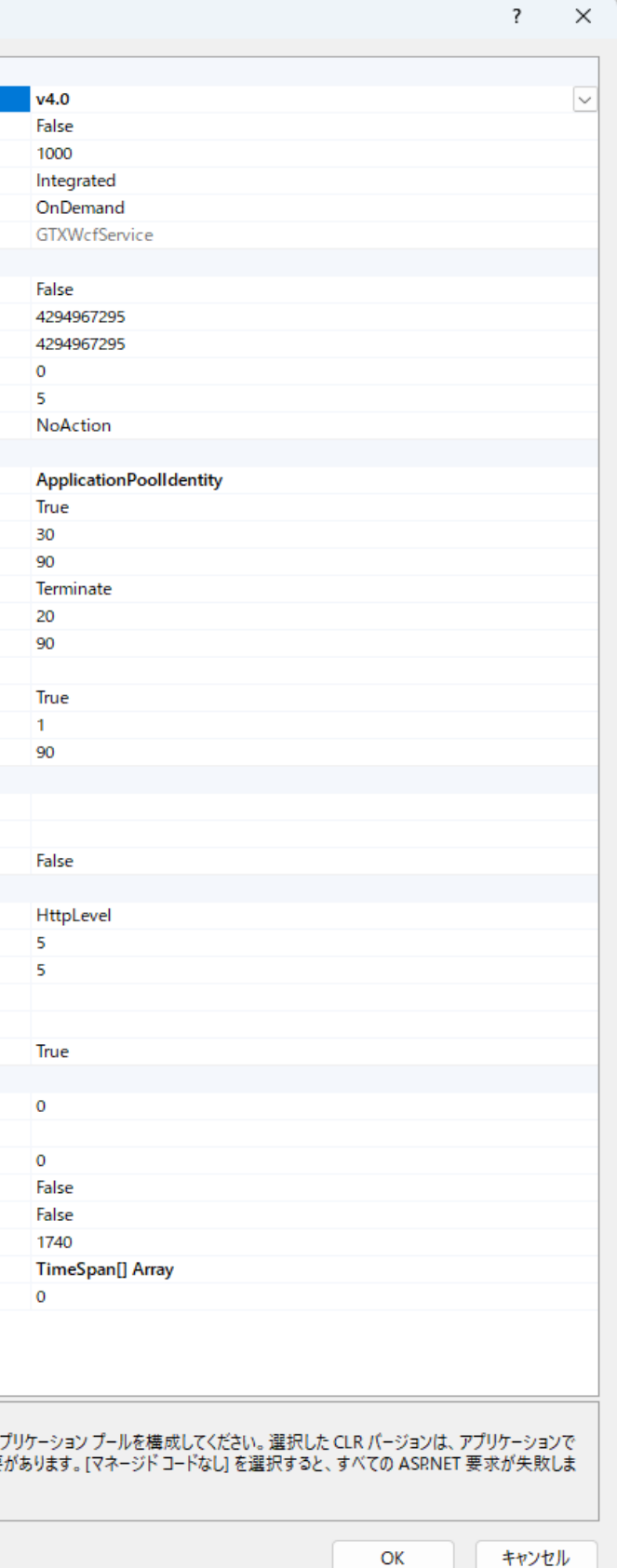